### **DAFTAR ISI**

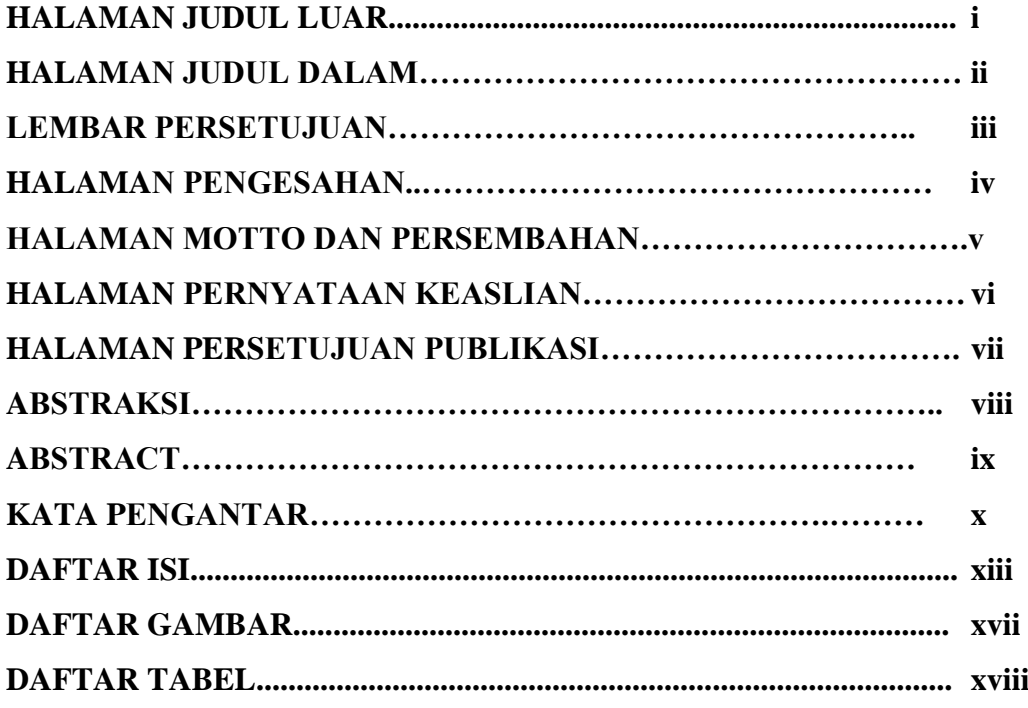

# **BAB I PENDAHULUAN**

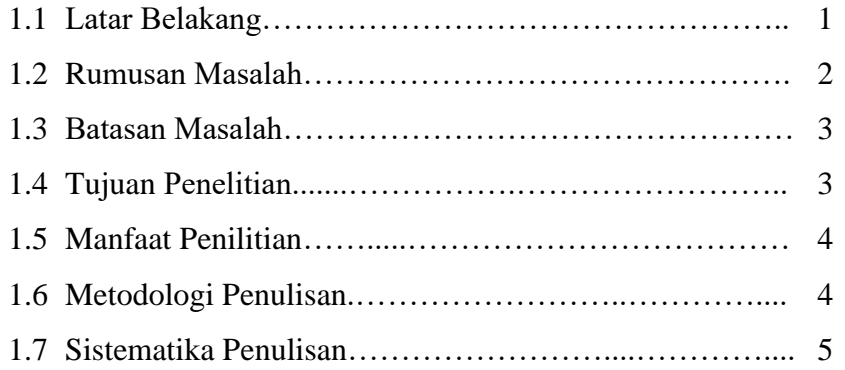

# **BAB II LANDASAN TEORI**

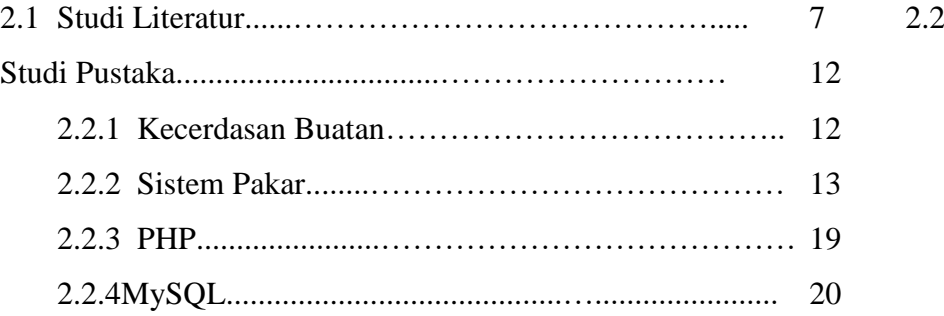

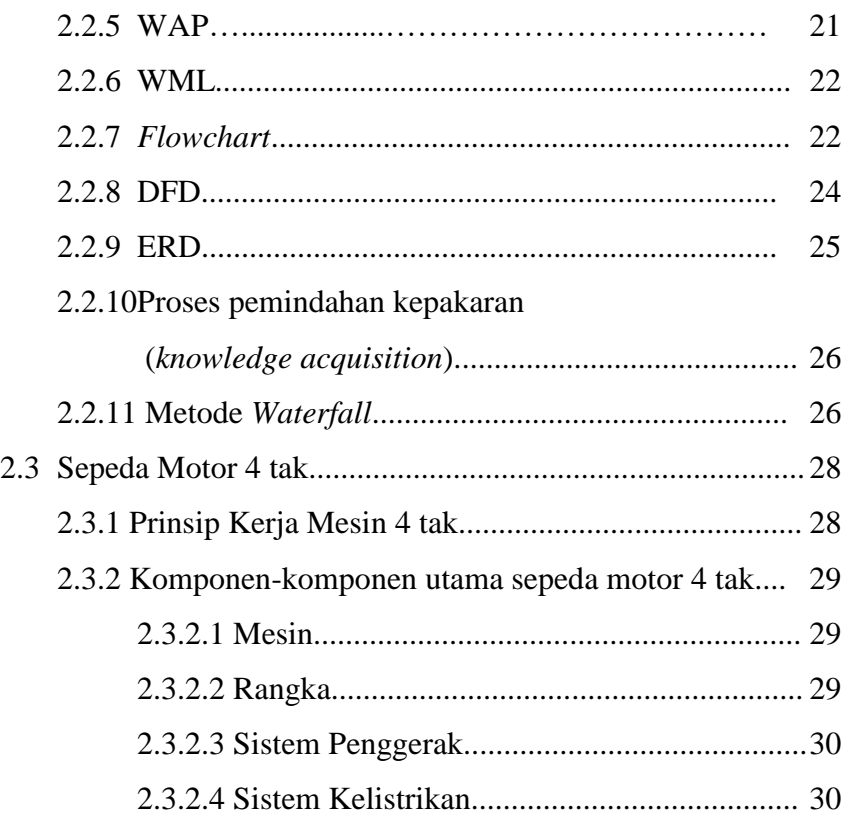

## **BAB III ANALISIS DAN PERANCANGAN**

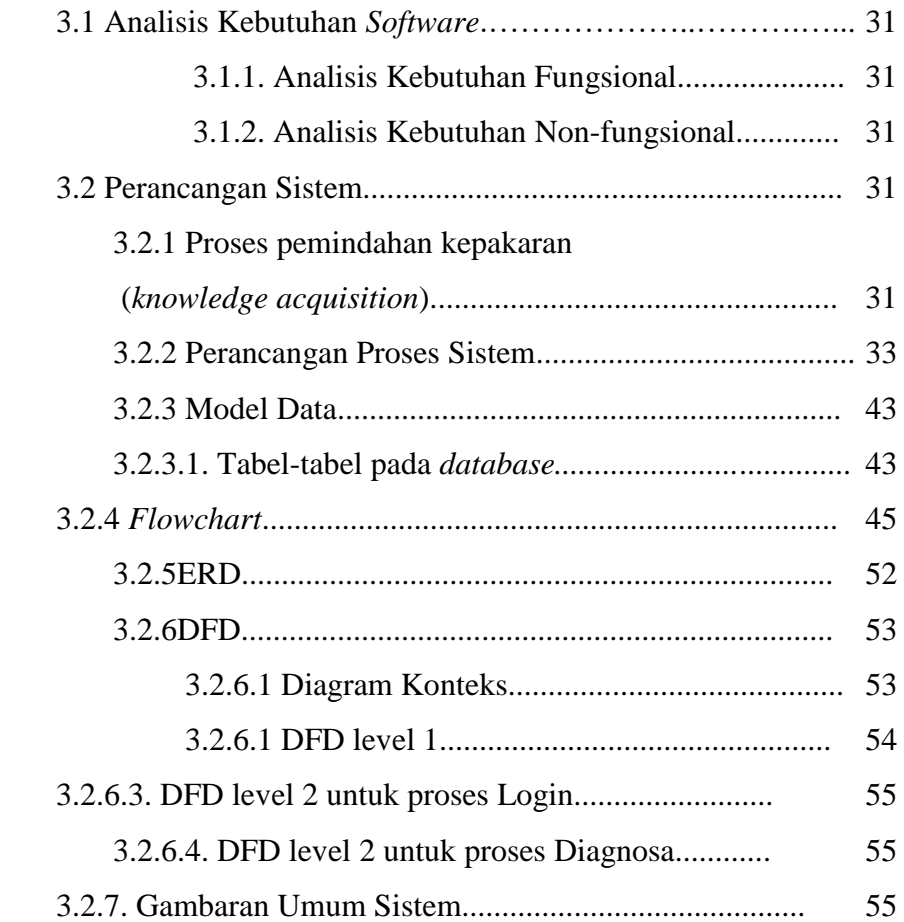

#### **BAB IV IMPLEMENTASI DAN PENGUJIAN SISTEM**

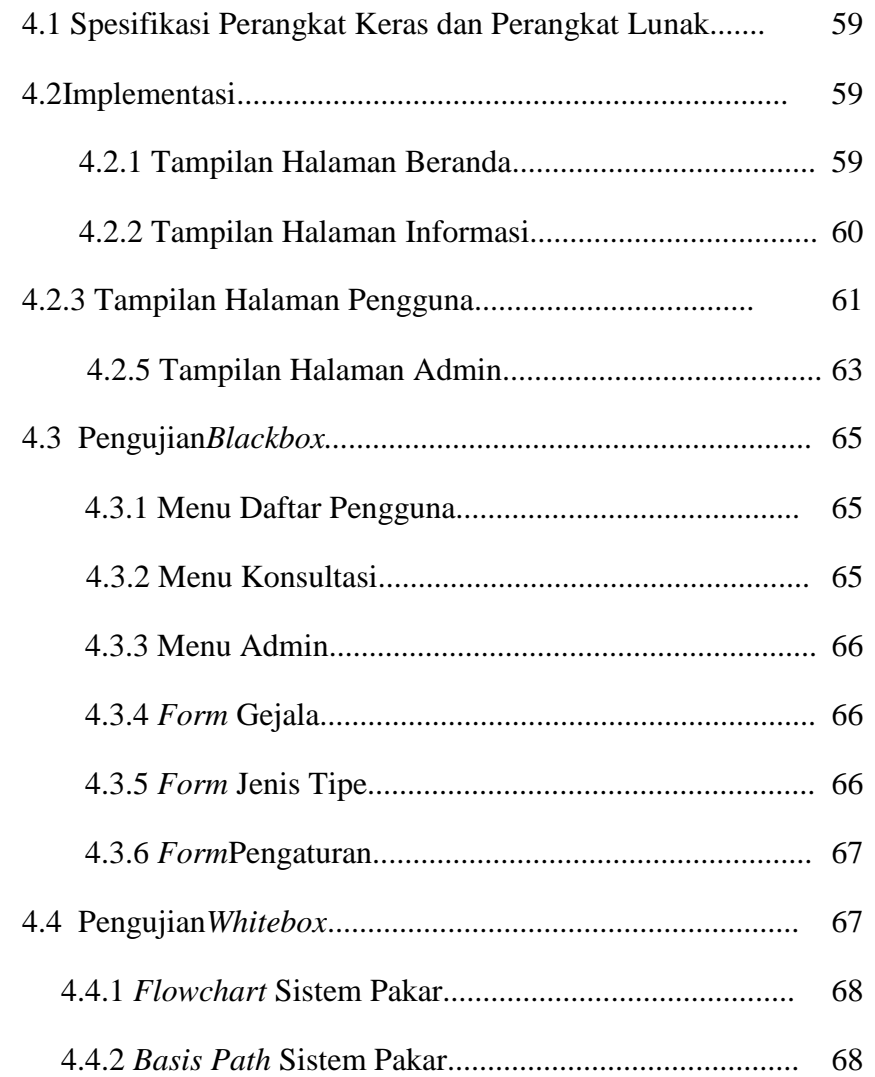

# **BAB V KESIMPULAN DAN SARAN**

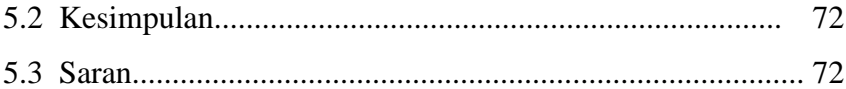

### **DAFTAR PUSTAKA**

# **LAMPIRAN**

# **DAFTAR GAMBAR**

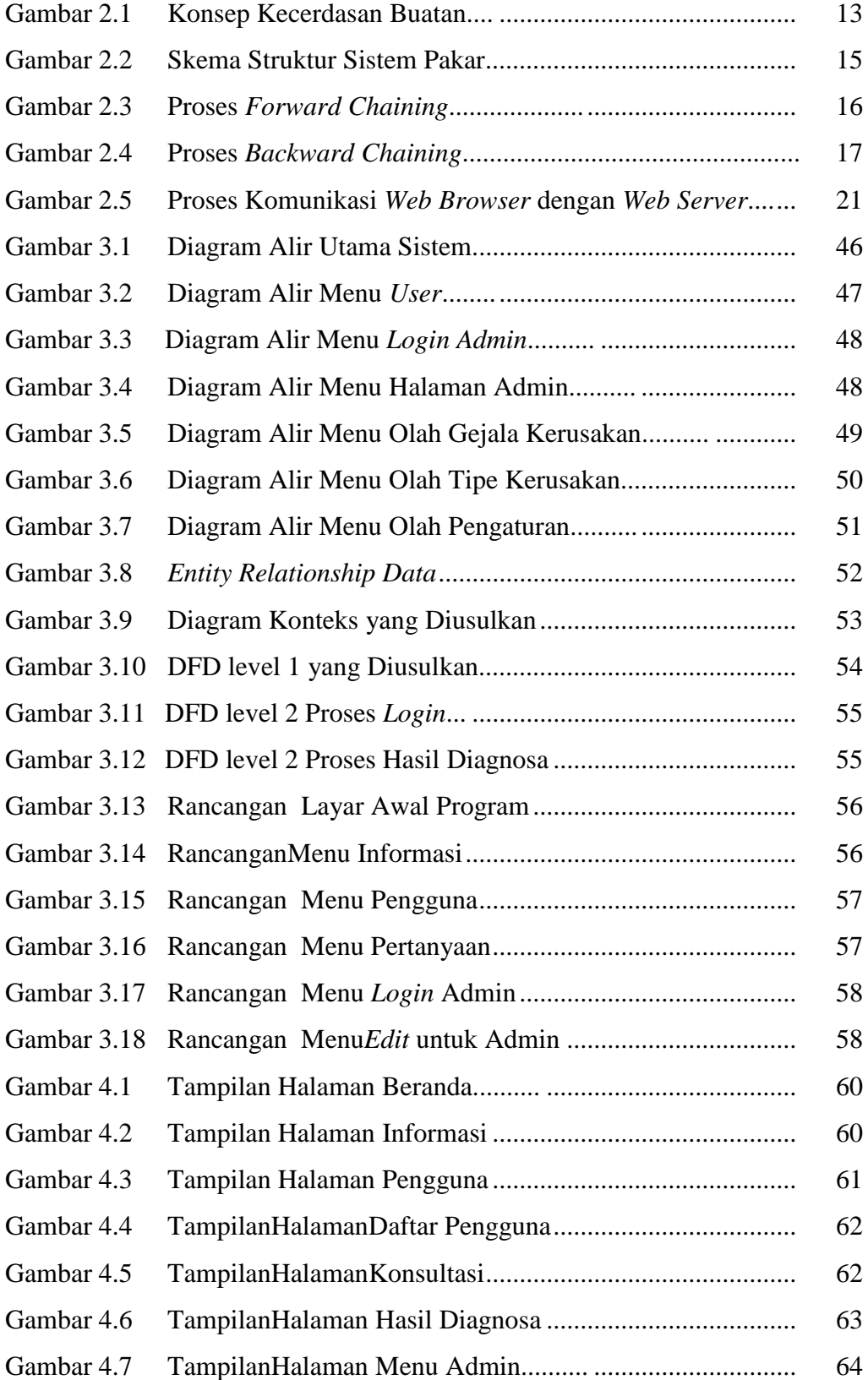

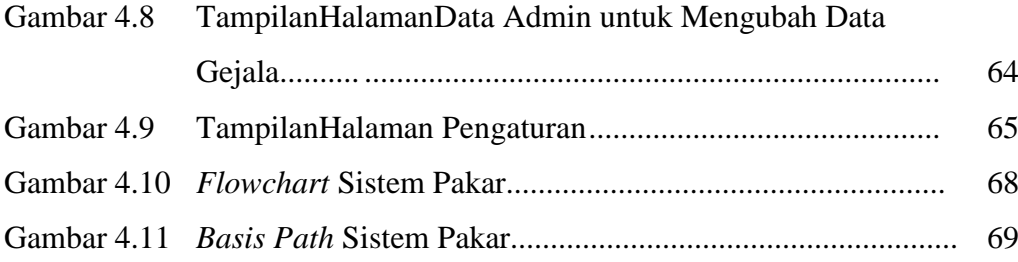

# **DAFTAR TABEL**

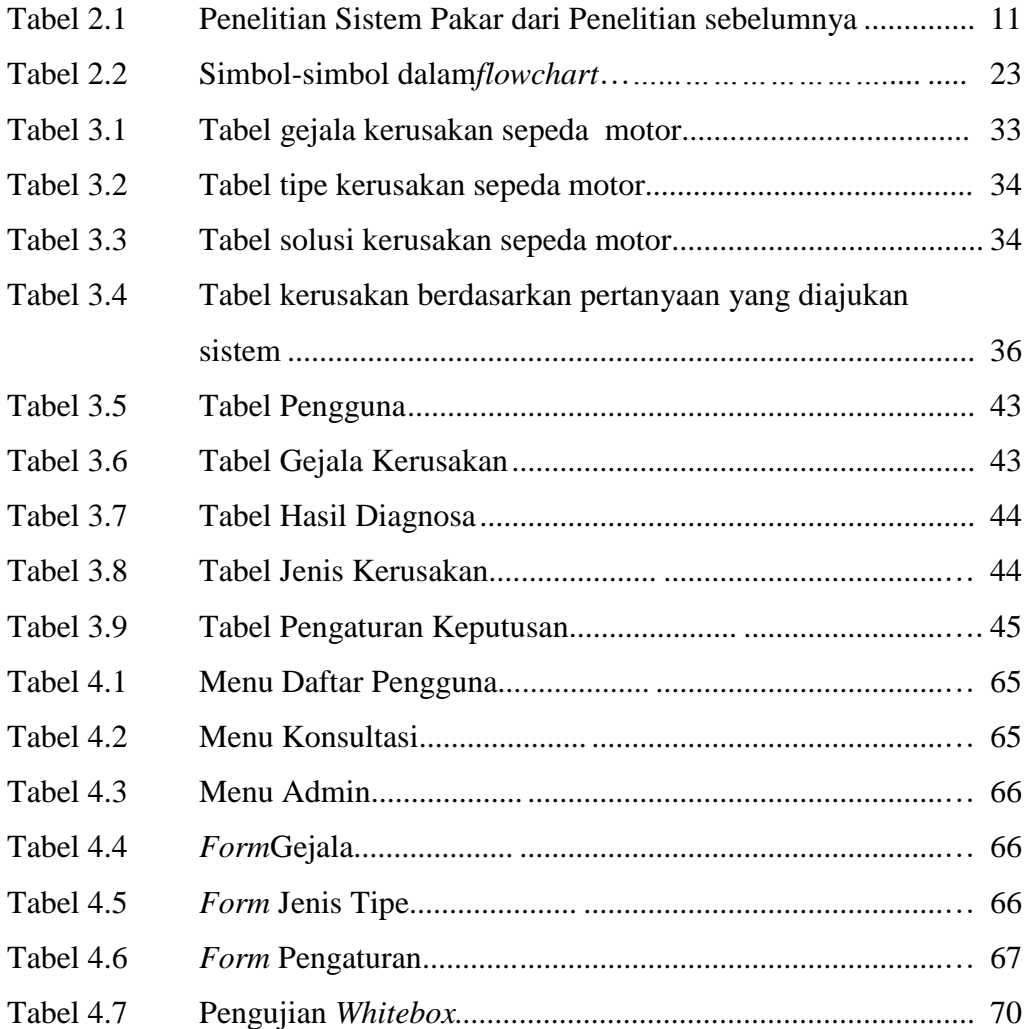